# Konica Minolta Dimage A200 Manual Download

Right here, we have countless ebook Konica Minolta Dimage A200 Manual Download and collections to check out. We additionally pay for variant types and then type of the books to browse. The customary book, fiction, history, novel, scientific research, as competently as various other sorts of books are readily approachable here.

As this Konica Minolta Dimage A200 Manual Download, it ends going on physical one of the favored books Konica Minolta Dimage A200 Manual Download collections that we have. This is why you remain in the best website to look the amazing books to have.

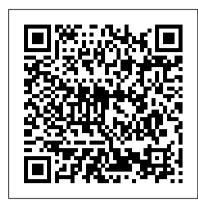

Metal Foams and Porous Metal Structures Popular PhotographyPopular PhotographyAmerican Photo - NDPopular PhotographyPopular PhotographyPopular PhotographyPopular PhotographyAmerican PhotoPopular PhotographyPopular PhotographyPopular PhotographyPopular PhotographyPopular PhotographyIndonesian journalPopular PhotographyPopular PhotographyColor Confidence For poet Mary Oliver, nature is full of mystery and miracle. From the excitation of birds in the sky to the flowers and plants that are "the simple garments" of the earth, the natural world is her text of both the earth's changes and its permanence. In Blue Iris, Mary Oliver collects ten new poems, two dozen of her poems written over the last two decades, and two previously unpublished essays on the beauty and wonder of plants. The poet considers roses, of course, as well as poppies and peonies; lilies and morning glories; the thick-bodied black oak and the fragrant white pine; the tall sunflower and the slender bean. James Dickey has said of her, "Far beneath the surfaceflash of linguistic effect, Mary Oliver works her guiet and mysterious spell. It is a true spell, unlike any other poet's, the enchantment of the true maker." In Blue Iris, she has captured with breathtaking clarity the true enchantment and mysterious spell of flowers and plants of all sorts and their magnetic hold on us. From the Hardcover edition.

Popular Photography Adobe Press

Today serious photographers shoot raw images only. Real World Camera Raw with Adobe Photoshop was the first book devoted exclusively to the topic, explaining the advantages and challenges of using Adobe Camera Raw to produce magnificent images. Real World Camera Raw in Adobe Photoshop CS5 keeps pace with new directions in digital photography and raw image processing. Jeff Schewe, a contributor to the development of Adobe Camera Raw from its beginnings, updates Bruce Fraser's bestselling book with insider knowledge of how new features let photographers optimize and convert images for the best results in Adobe Photoshop CS5. Hands-on techniques applications designed to enhance the devices' capabilities. While the photographic capabilities of the "base" camera are pretty terrific and will meet with rave show readers how to expose and shoot for raw image capture as well as use features such as the Adjustment Brush and the Graduated Filter and the new and improved Noise Reduction, Perspective Crop, and automatic Lens Correction. Readers will also learn how to use the latest version of Adobe Bridge to manage the thousands of images -- and gigabytes of data -- that result from shooting in raw. This edition: Builds on the latest version of Camera Raw to extend control over your digital camera's raw file format to produce the best quality images. Shows you how to take advantage of new features in Adobe Bridge CS5 to select, sort, annotate, and edit thousands of raw images quickly and efficiently. Guides you in developing an efficient raw workflow incorporating Adobe Photoshop CS5, Camera Raw 6, and Bridge CS5

Nature Log Kids Amnesty International British Section

"Color Confidence is one book that no photographer, especially me, can afford to be without!" Art Morris, Photographer (www.birdsasart.com) Establishing a successful color management workflow that produces predictable results is an important -- yet tricky -- undertaking. Most photographers are all too familiar with the frustration of a print not matching the image on the monitor. In Color Confidence, digital imaging expert Tim Grey provides the crucial information you need to get the color you want, every time. His results-oriented guide shows you how to manage color effectively across all devices. He demystifies complicated topics and takes you through each component of a color-managed workflow step-by-step. Designed for busy photographers, this full-color guide cuts through the theory, focusing on the practical information you need to make the best color decisions from capture to output.

Popular Photography "O'Reilly Media, Inc."

A guide to landscape photography using a DSLR camera covers such topics as light, composition, perspective, lenses, black-and-white images, and HDR Blue Iris Trafalgar Square Publishing

Erotic memoir

Popular Photography Princeton Review

"A quick-review study guide for the AP exam"--Cover.

The Book of Nature Photography Peachpit Press

Photographers are always looking for perfect light. Unfortunately, the quality of available light, and the situations in which photos are created, are rarely perfect. This is especially true when photographing weddings or portraits on location. So while finding beautiful existing light is every photographer's ideal, it isn't always possible. This is the point at which photographers tend to reach for a portable, on-camera flash. Indeed, these intense light sources can prove invaluable, but only if you know how to use them effectively. In the hands of an inexperienced photographer, on-camera flash will produce images that look flat and lifeless—images with harsh shadows, washed-out skin tones, cavernous black backgrounds, and other unappealing visual characteristics. In this book, acclaimed wedding and portrait photographer Neil van Niekerk shows you how to avoid the pitfalls photographers new to speedlights often encounter so that you can produce professional images using on-camera flash. You'l learn to use simple accessories to manipulate the quality of light from your flash and how to improve a lighting scenario by enhancing rather than overwhelming the existing light. When the available light is too low and too uneven to be combined with flash, he shows you how to override it completely with flash and, with some thought and careful application of specialized techniques, still get results that look great. On-camera flash is one of the most

challenging light sources to master, but with the techniques in this book you'll learn to use it with confidence. For wedding and environmental portrait photographers who must work in ever-changing lighting scenarios, this can mean better images and better sales.

# **Color Confidence** John Wiley & Sons

Korean: A Comprehensive Grammar is a reference to Korean grammar, and presents a thorough overview of the language, concentrating on the real patterns of use in modern Korean. The book moves from the alphabet and pronunciation through morphology and word classes to a detailed analysis of sentence structures and semantic features such as aspect, tense, speech styles and negation. Updated and revised, this new edition includes lively descriptions of Korean grammar, taking into account the latest research in Korean linguistics. More lower-frequency grammar patterns have been added, and extra examples have been included throughout the text. The unrivalled depth and range of this updated edition of Korean: A Comprehensive Grammar makes it an essential reference source on the Korean language.

Real World Camera Raw with Adobe Photoshop CS5 John Wiley & Sons

Record your encounters with nature in this fantastic, interactive book! Kids can write about and draw the plants and animals they see. They can paste photos, postcards and feathers found on the ground. Plus, thereis great info to learn about nature.

# **Popular Photography** Routledge

Instructive text and images of major tools and equipment make this comprehensive resource essential to every digital photographer's library. With it, they can master both the technical and creative aspects of lighting through a combination of traditional photographic skills and the limitless possibilities of digital technology. Three-hundred-and-fifty photographs--including before and after shots--and expert information demonstrate the key techniques. The full spectrum of light, and how the camera measures it, is explained, along with advice on achieving color accuracy. Photographers can experiment with natural light, bright or dim; explore frontal versus side lighting; and see what can be done indoors using window techniques, tungsten light, flash, candlelight, and post-production techniques. Here's how to make the most out of built-in and portable flashes, fluorescent and studio lights, diffusion, and every possible aspect of photographic lighting.

### **30 Bangs** Adventure Publications

It's been said that, with smartphones, everyone is a photographer. There is a snide implication with that statement—that camera phones aren't "real" cameras and that the people who use them aren't "real" photographers. In this book, Robert Fisher proves that today's Android devices offer cameras that are remarkably powerful and more than capable of producing images that rival those made with more "serious" equipment. In this book, Fisher guides readers through the menus of the Android operating system, helping them to understand how to choose and use out-of-the-box controls for better images. Next, he covers add-on accessories and reviews from many users, the camera really produces images that sing when suited up with DSLR functions, filters, and postproduction effects—all of which Fisher covers with prowess and technical skill.

Popular Photography Amherst Media

Exquisite photographic portraits of flowers and magical depictions of their life cycle are presented by world-renowned photographer Tenneson. Full

Popular Photography Archie Comic Publications (Trade)

Popular PhotographyPopular PhotographyPopular Photo PhotoPopular PhotographyPopular PhotographyColor ConfidenceJohn Wiley & Sons

Flower Portraits Premier Press

If you can build websites with CSS and JavaScript, this book takes you to the next level—creating dynamic, database-driven websites with PHP and MySQL. Learn how to build a database, manage your content, and interact with users. With step-by-step tutorials, this completely revised edition gets you started with expanded coverage of the basics and takes you deeper into the world of server-side programming. The important stuff you need to know: Get up to speed quickly. Learn how to install PHP and MySQL, and get them running on both your computer and a remote server. Gain new techniques. Take advantage of the all-new chapter on integrating PHP with HTML web pages. Manage your content. Use the file system to access user data, including images and other binary files. Make it dynamic. Create pages that change with each new viewing. Build a good database. Use MySQL to store user information and other data. Keep your site working. Master the tools for fixing things that go wrong. Control operations. Create an administrative interface to oversee your site.

# **Popular Photography** Lark Books (NC)

Showcases the computer graphics program's updated features while demonstrating fundamental and advanced Photoshop concepts and displaying professionally designed projects.

American Photo - ND Amherst Media

A how-to guide for capturing stunning photographs in nature Photographing nature poses unique challenges and demands that you have special skills and a working knowledge of how to work in—and with—nature. This Photo Workshop is a must-have how-to guide for shooting nature images in nearly any situation you might encounter. You'll learn which equipment is right in different settings and why it should be used, how to get an amazing photo of a fast-moving animal, and how to handle a myriad of tricky weather scenarios. This book covers composition, exposure, fill-flash, special creative techniques, and more. Plus, assignments at the end of each chapter sharpen your skills to for taking unique, artistic nature photographs. Shows you what equipment to use in different settings and why to use it Offers essential advice for photographing a fast-moving animal and dealing with weather obstacles Provides a clear understanding of the basic fundamentals of photography Addresses composition, exposure, fill-flash, creative techniques, and more Shares Photoshop tips for sharpening and

Konica Minolta Dimage A200 Manual Download

improving photos you've already taken Packed with inspirational color photos throughout, this workshop guide encourages you to improve your technique for taking nature photographs.

#### Indonesian journal Pearson Education

ARCHIE 3000 is the complete collection featuring the classic series. This is presented in the new higher-end format of Archie Comics Presents, which offers 200+pages at a value while taking a design cue from successful all-ages graphic novels. Travel to the 31st Century with Archie and his friends! In the year 3000, Riverdale is home to hoverboards, intergalactic travel, alien life and everyone's favorite space case, Archie! Follow the gang as they encounter detention robots, teleporters, wacky fashion trends and much more. Will the teens of the future get in as much trouble as the ones from our time?

#### Amnesty International Report 2008 Peachpit Press

"Adobe Photoshop CSX: Photographers' Guide" is aimed squarely at those who want to creatively use photography to produce compelling images and who want to master all the tools available to them. The emphasis of this approach is on both traditional and leading-edge photographic techniques, and how to reproduce or enhance them in Photoshop CSX. Readers don't need to be ace photographers or Photoshop experts to create these eye-catching effects. All that's needed is this straightforward, "all-meat" book that shows how to use Photoshop CSX to enhance images with the kinds of effects people admire. This book includes a companion Web site with all of the example files and sample filters. David D. Busch is a seasoned author, photographer, and image-editing guru. The author's expertise, along the functionality of the software and the precise and easy-to-follow information this book has to offer makes this the perfect combination from which to learn this exciting and vastly growing technology.

### Archie 3000 Adobe Press

This annual report documents human rights abuses by governments and armed opposition groups in 150 countries across the world. It provides an invaluable reference guide to international human rights developments.

## Adobe Photoshop Elements 3.0 Createspace Indie Pub Platform

The Adobe Photoshop Camera Raw plug-in for Adobe Photoshop has changed the way photographers work with images. Shooting in the raw format gives digital photographers complete control over every aspect of image quality. Camera Raw makes the process of using raw files easier by providing a standardized way of accessing and working with these uncompressed digital negatives. Today serious photographers shoot raw images only. Real World Camera Raw with Adobe Photoshop was the first book devoted exclusively to the topic, explaining the advantages and challenges of using Camera Raw to produce magnificent images. Real World Adobe Camera Raw in Photoshop CS4 keeps pace with new directions in digital photography and raw image processing. Jeff Schewe, a contributor to the development of Camera Raw from its beginnings, updates Bruce Fraser's bestselling book with inside knowledge of how new features let photographers optimize and convert images for the best results in Adobe Photoshop CS4. Hands-on techniques show readers how to expose and shoot for raw image capture as well as use new features. Readers will also learn how to use the latest version of Adobe Bridge to manage the thousands of images--and gigabytes of data--that result from raw shooting. Finally, Schewe discusses how Adobe's latest revolutionary imaging software Photoshop Lightroom adds to the raw equation.

Page 2/2
Konica Minolta Dimage A200 Manual Download